Hp [Jetdirect](http://new.inmanuals.com/get.php?q=Hp Jetdirect 175x Print Server Default Ip) 175x Print Server Default Ip >[>>>CLICK](http://new.inmanuals.com/get.php?q=Hp Jetdirect 175x Print Server Default Ip) HERE<<<

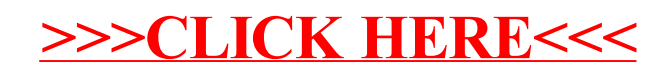